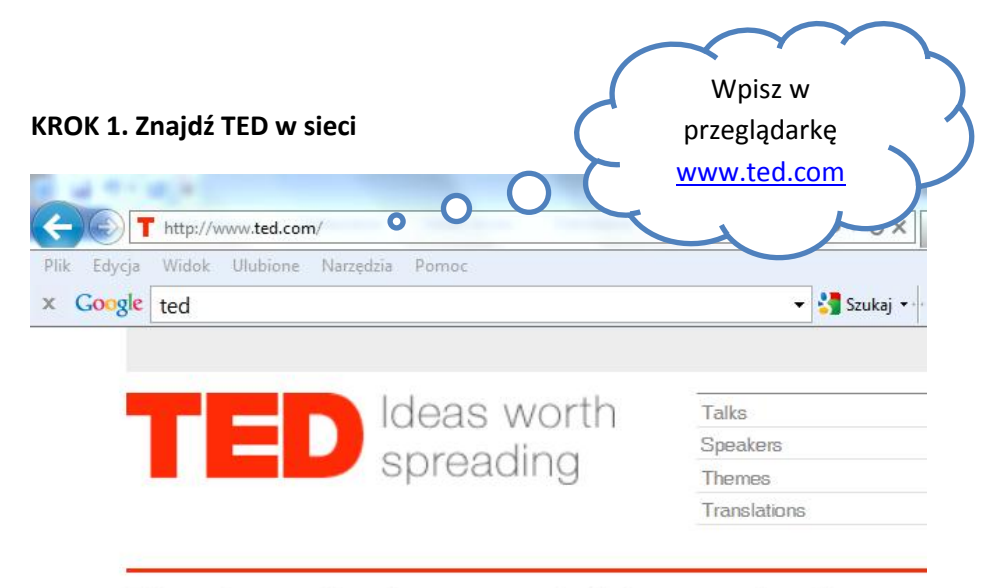

# Riveting talks by remarkable people, free to

Browse and share powerful, insightful, funny quotes from your favorite TEDTalks. Expli

Resize by:

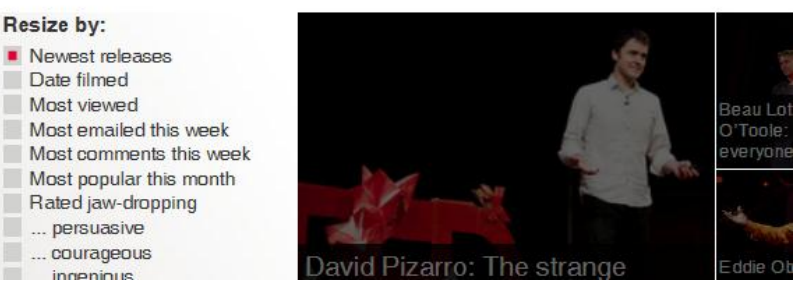

## **KROK 2. Znajdź filmy z polskimi napisami**

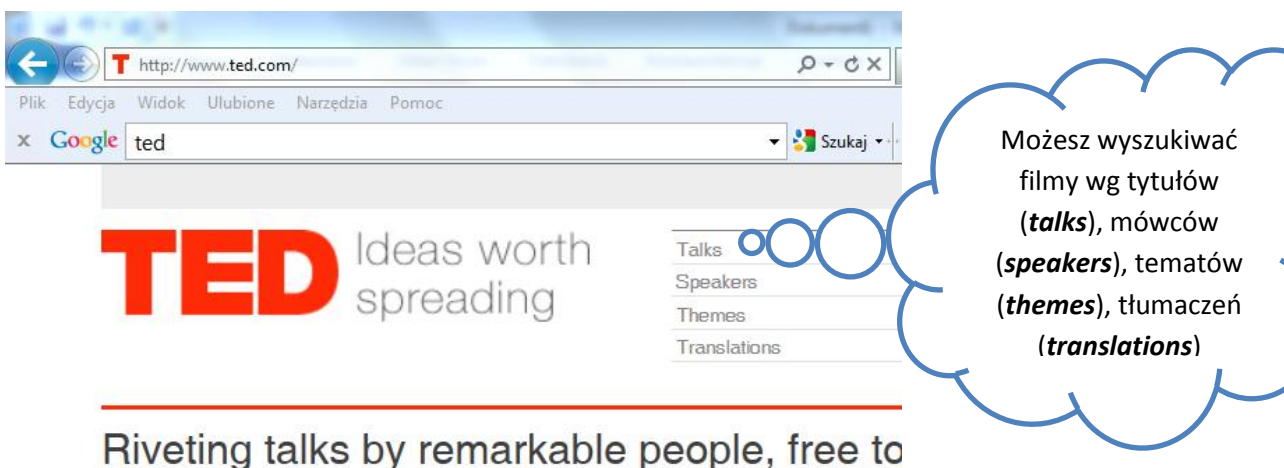

Browse and share powerful, insightful, funny quotes from your favorite TEDTalks. Expli

#### Resize by:

Newest releases Date filmed Most viewed Most emailed this week Most comments this week Most popular this month Rated jaw-dropping  $\blacksquare$  ... persuasive ... courageous ingeninus

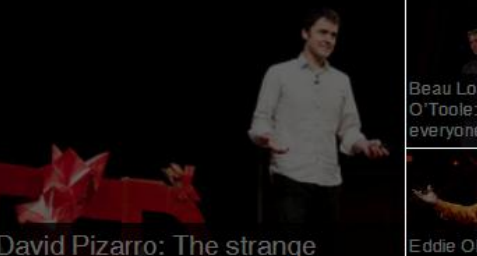

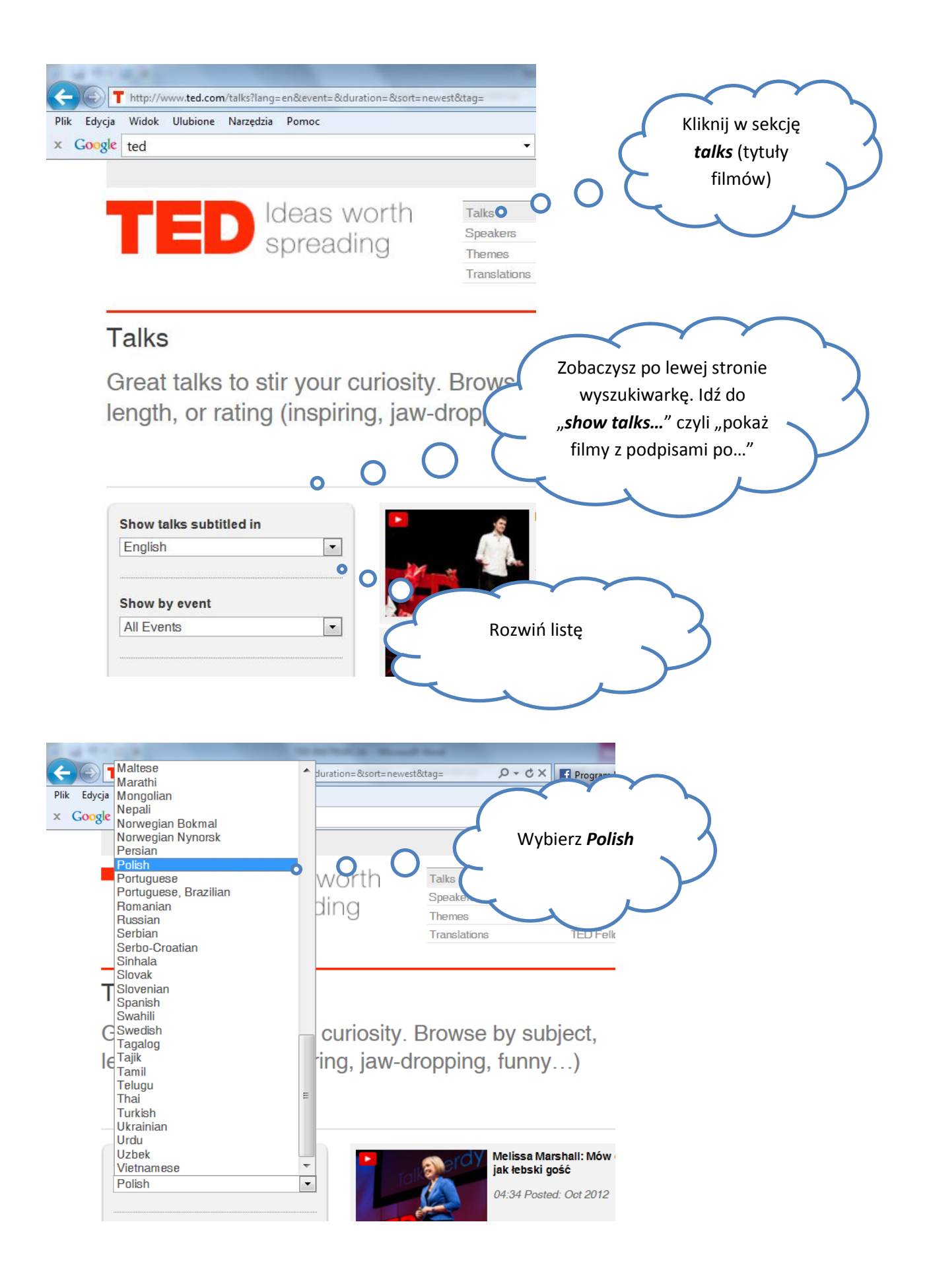

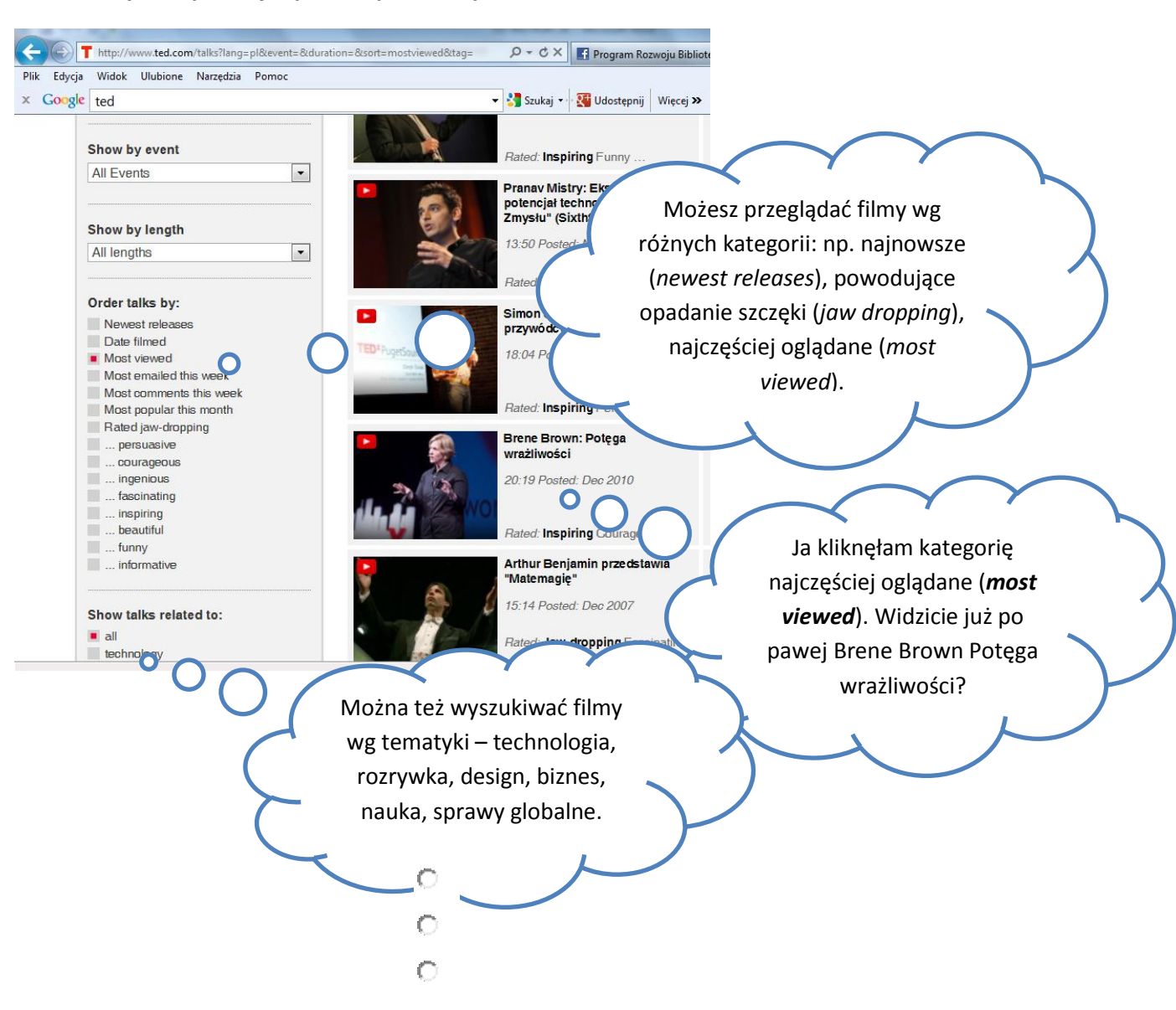

#### **KROK 3. Wyszukaj co Cię najbardziej interesuje?**

#### http://www.ted.com/talks/lang/pl/brene\_brown\_on\_vulnerability.html  $\mathcal{P} \setminus \mathcal{O} \times \mathcal{P}$  Program Rozwoju Bibliotek | La Kultura 2.0 | Spot promocy... | Tarene Brown: Pro Plik Edycja Widok Ulubione Narzędzia Pomoc  $\times$  Google ted Vięcej >> Szukaj > + 2 Udostępnij | Więcej >> Talks **TED Conferences** Ideas worth **TED Conversations About TED TED Community TED Blog** Speakers **TEDx Events** spreading Themes TED Prize  $\Box$ TED-Ed @ NEW **TED Initiatives** Translations **TED Fellows** Q Search **TALKS | TEDX** Brene Brown: Potęga wrażliwości Kliknij na film, ustaw FILMED JUN 2010 - POSTED DEC 2010 - TEDxI głośność i jeszcze tylko… Sczucie<br>
Spostrzecom wolyczącymi wyników swoich badań<br>
tych, które sprawiły, że wynuszyła w osobista podróż,<br>
aby poznać samą siebie oraz aby zrozumieć<br>
człowieczeństwo. Mowa, którą warto się podzielić.<br>
Brené Browner dies czucie **Brené Bro** and sh …język – pokaż transkrypt (*show transcript*)Show transcript O Rate Brene bit ◯ Get this talk on DVD Share  $\begin{array}{|c|c|c|c|c|}\hline \textbf{.} & \textbf{.} & \textbf{.} \end{array}$  More  $\begin{array}{|c|c|c|c|}\hline \textbf{.} & \textbf{.} & \textbf{.} \end{array}$  Tweet this talk! (we'll add the headline and the URL) Tweet Share your ideas to improve

### **KROK 4. Ustaw film do oglądania**

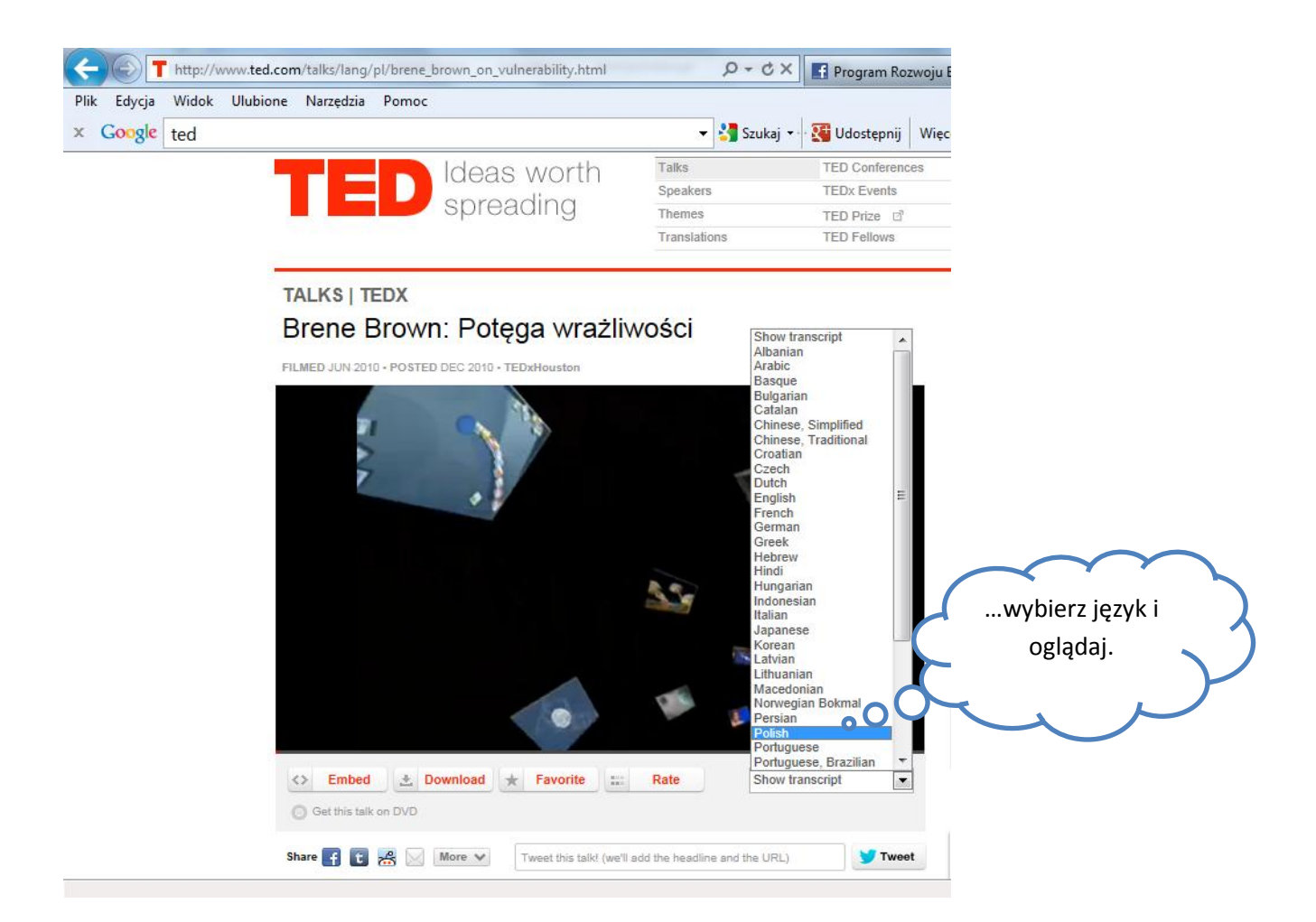

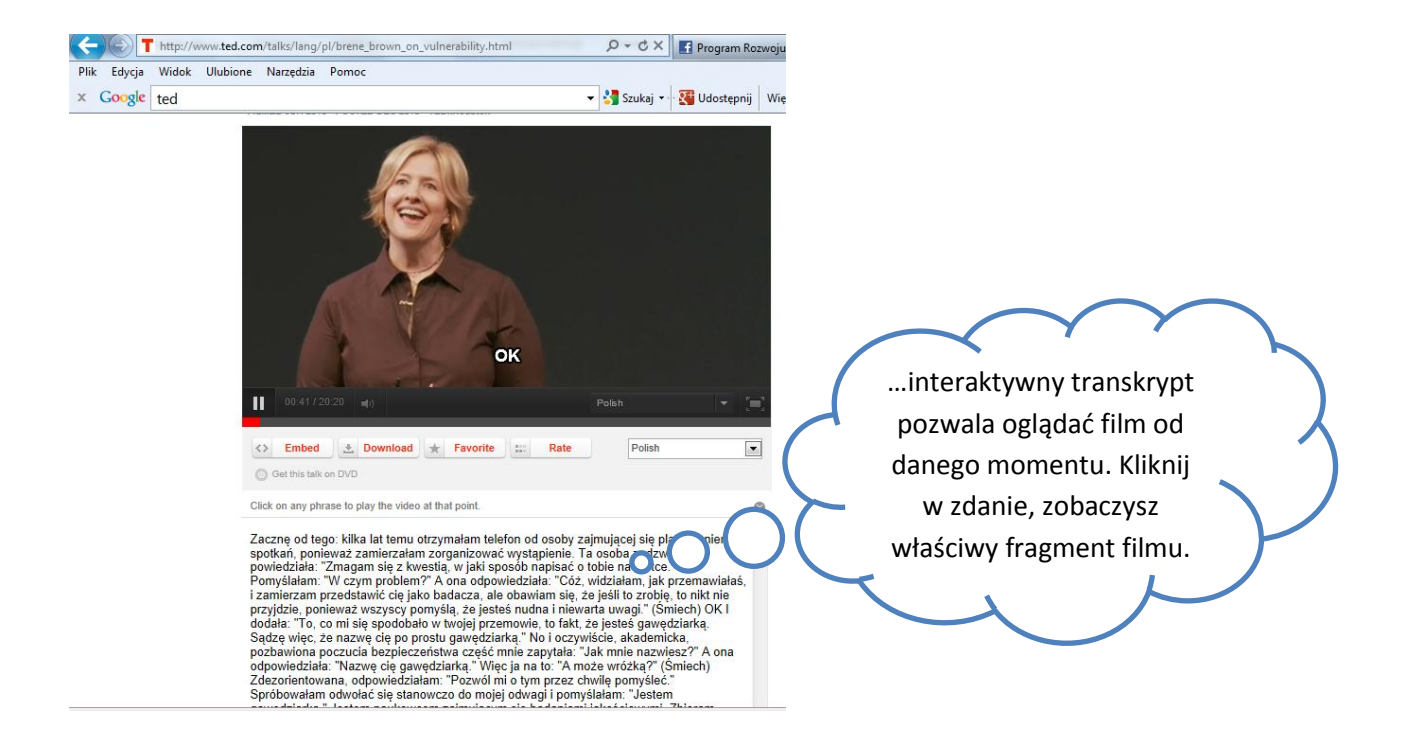

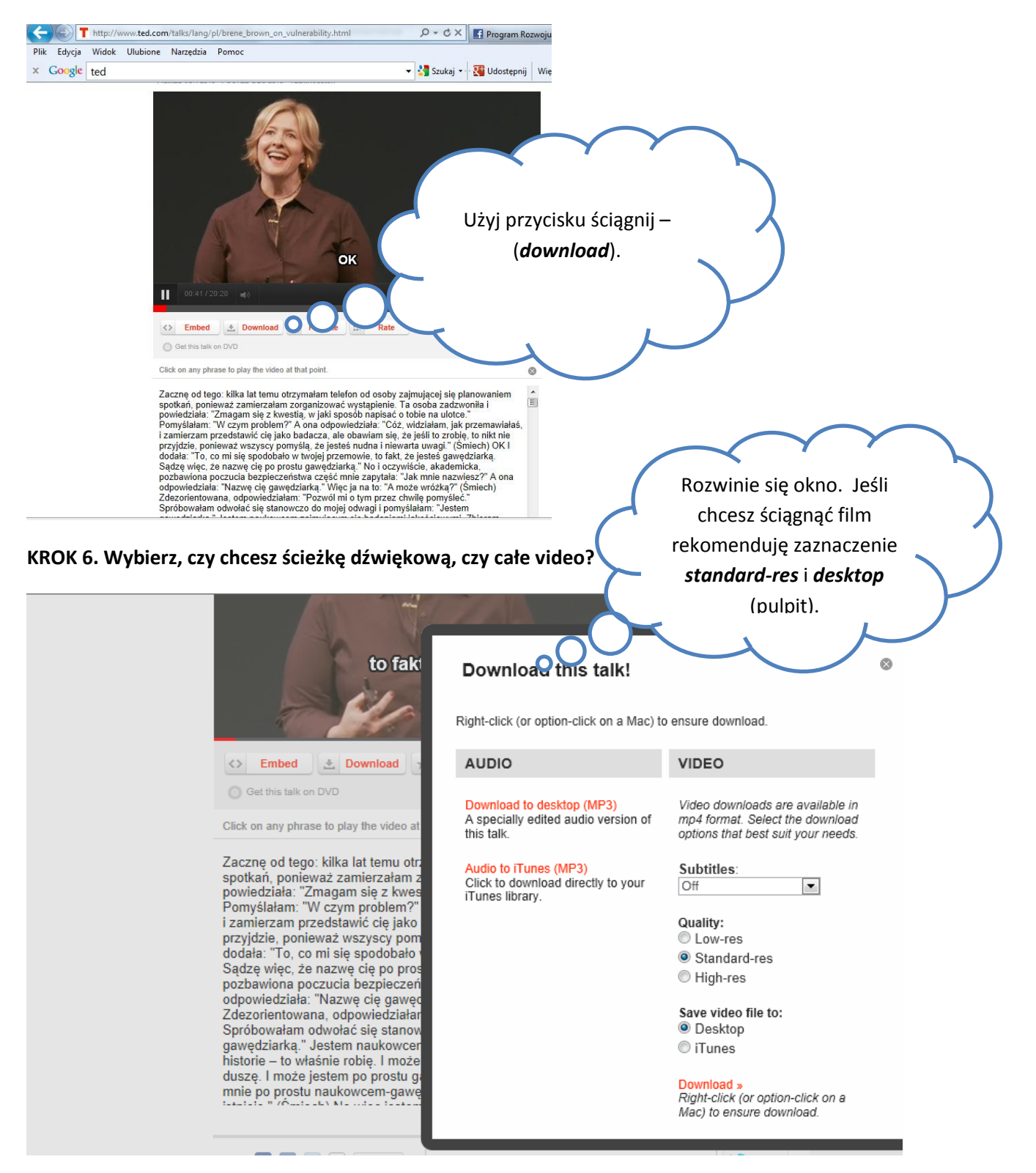

#### **KROK 5. Jeśli chcesz ściągnąć film na komputer i być niezależny od Internetu…**

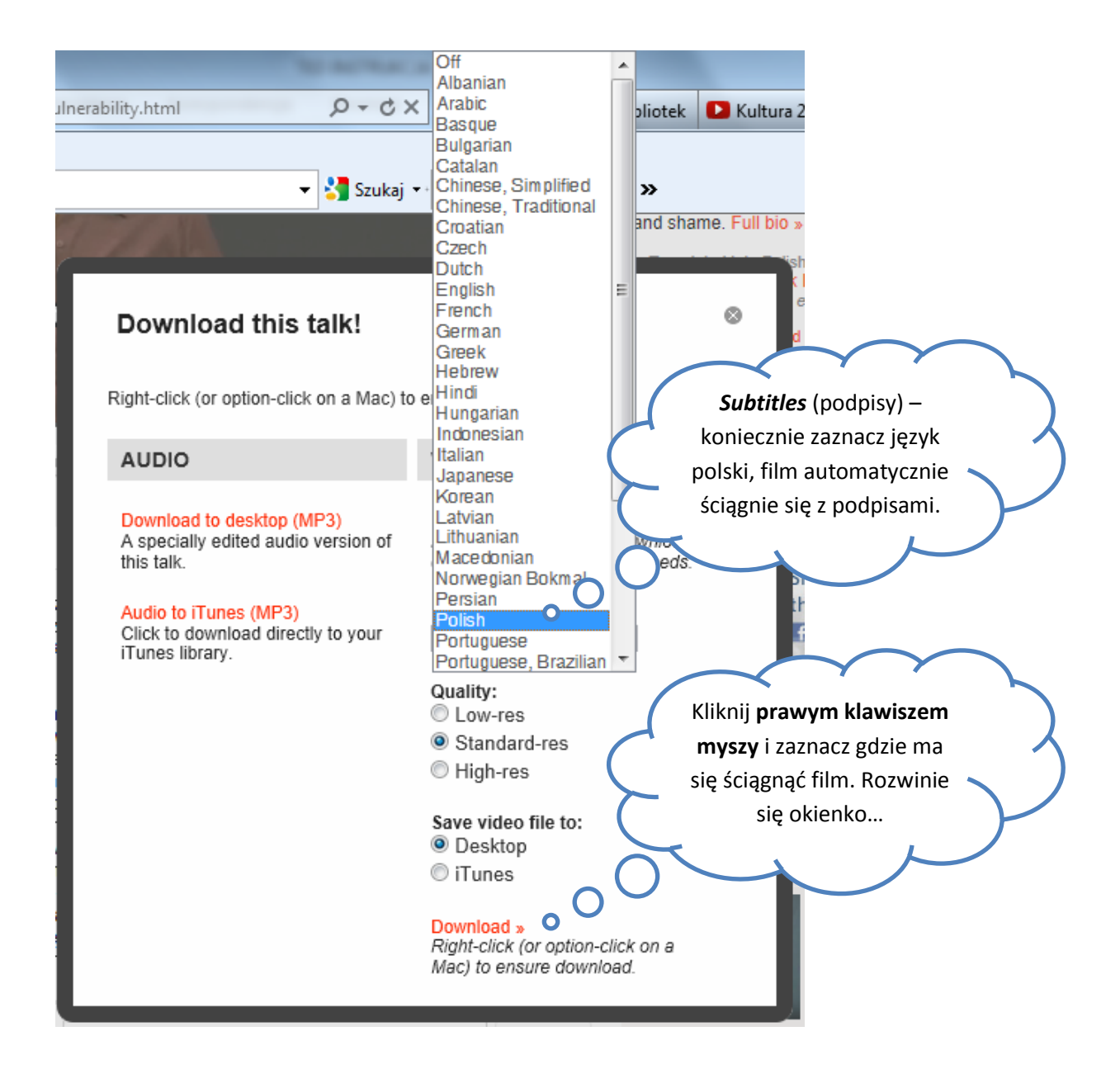

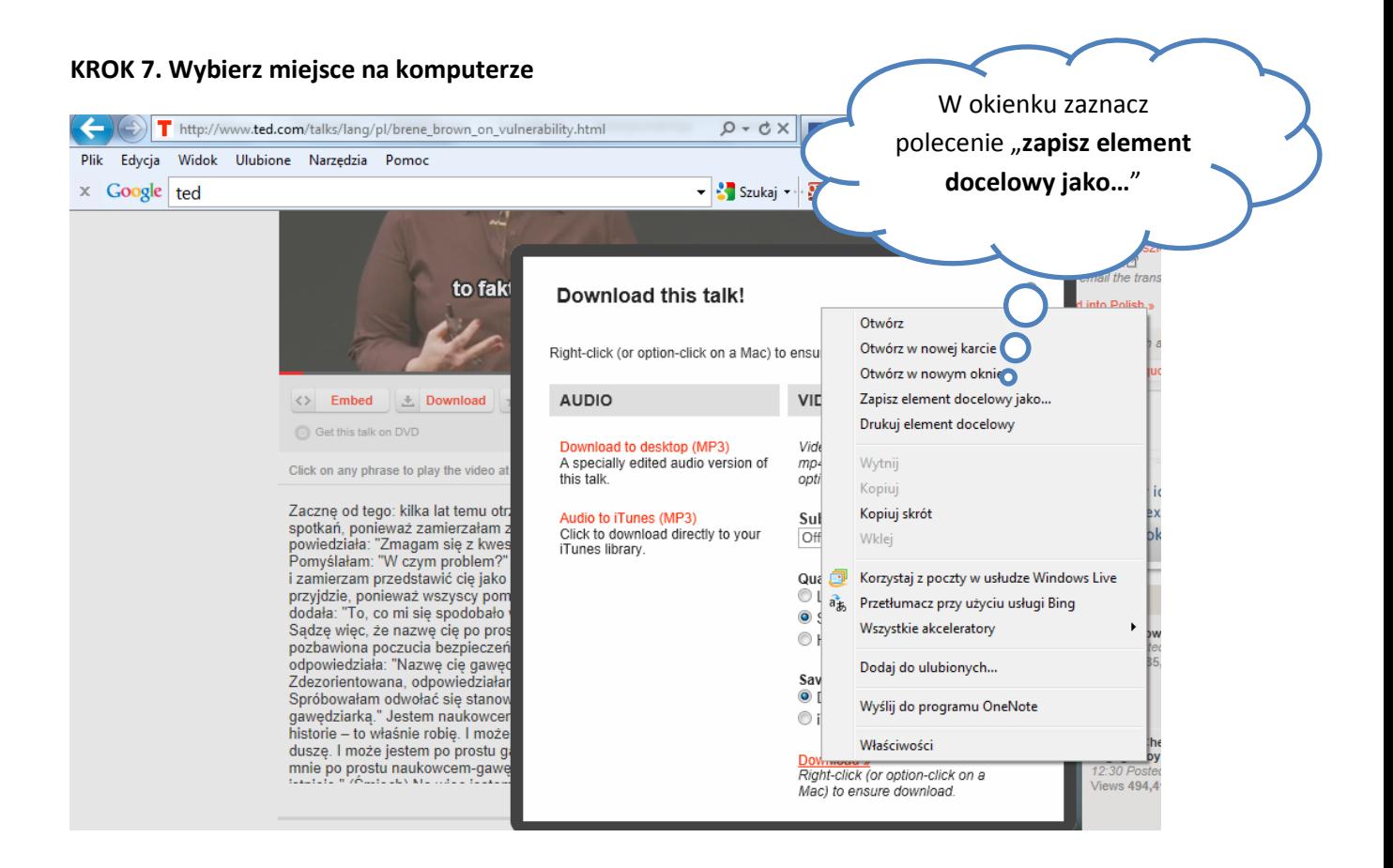

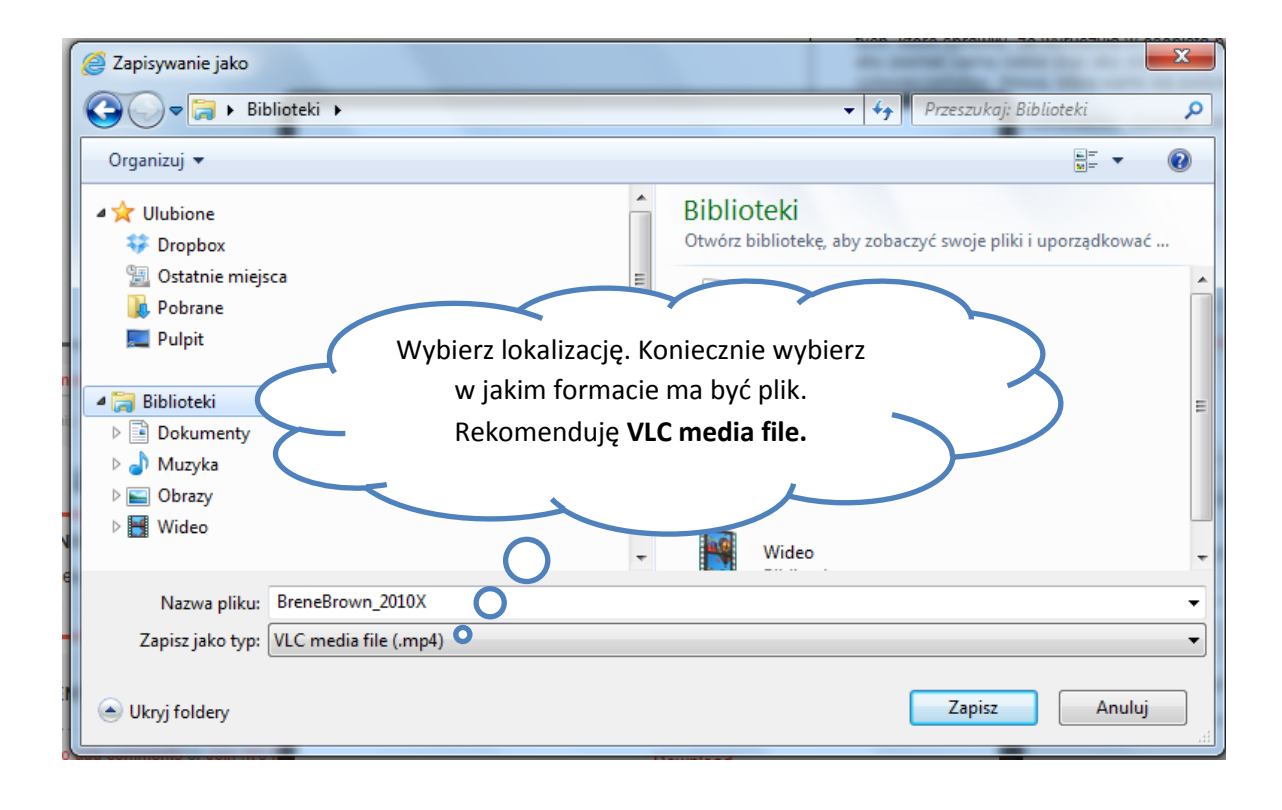

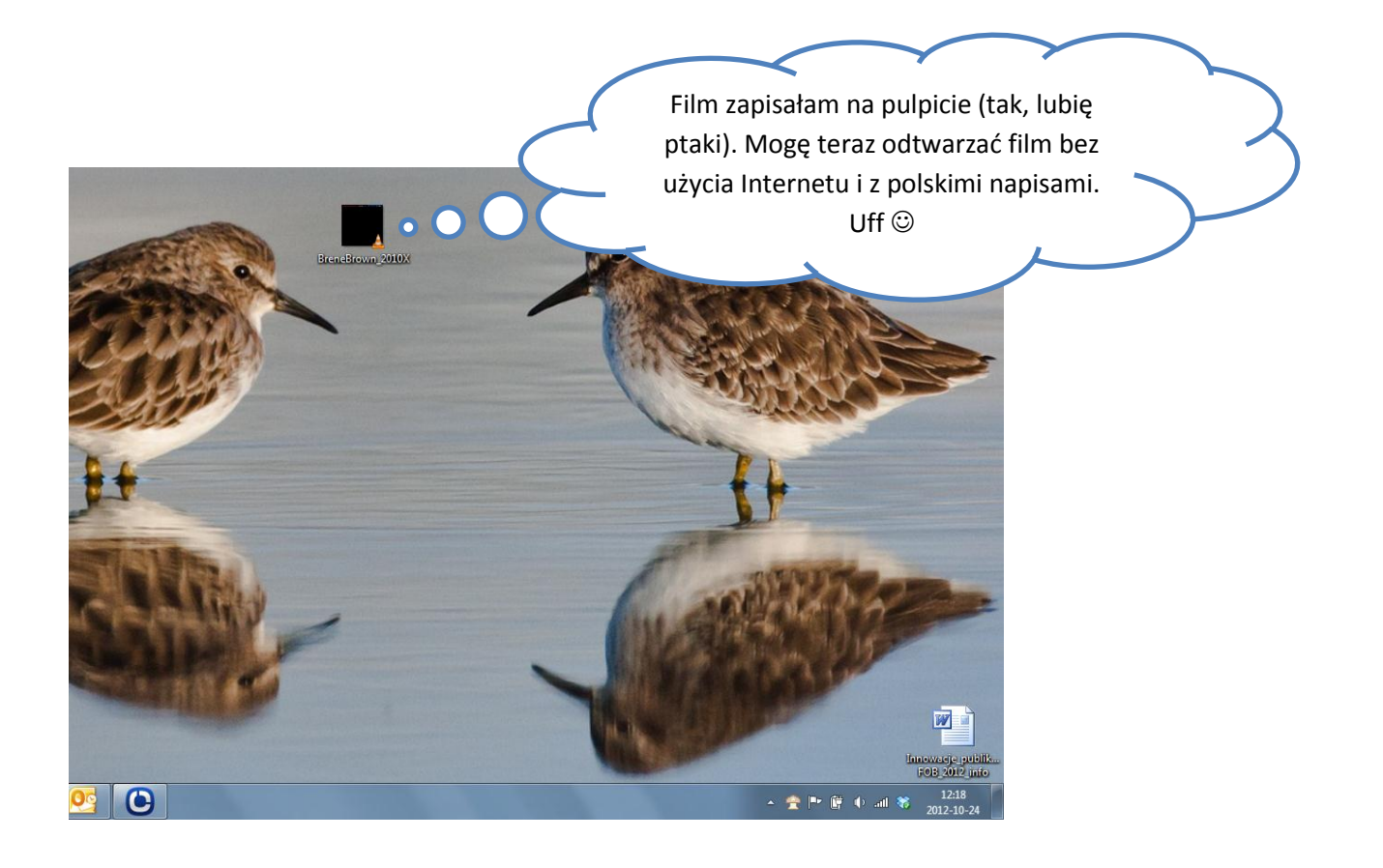

Noemi Gryczko, FRSI, 10/2012